## <span id="page-0-0"></span>Obsah

## Předmluva

 $2.2.2$ 

 $2.2.3$ 

## Obsah Začínáme  $\mathbf{1}$  $1.1$  $1.2$  $1.2.1$ Třída Object  $\ldots \ldots \ldots \ldots \ldots \ldots \ldots \ldots \ldots \ldots \ldots$  $1.2.2$ 1.3  $1.3.1$ 1.3.2 Překlad 1.3.3 Spuštění programu................................ 1.3.4 Co jsme naprogramovali  $\ldots \ldots \ldots \ldots \ldots \ldots \ldots \ldots$ 1.4  $1.5$ Archivy jar 1.5.1 1.6 1.6.1 1.6.2 1.6.3 1.6.4 1.7 1.8  $\overline{2}$ Jednoduché příklady  $2.1$  $2.1.1$  $2.1.2$  $2.1.3$ Vstup dat  $\ldots \ldots \ldots \ldots \ldots \ldots \ldots \ldots \ldots \ldots \ldots \ldots$  $2.2$  $2.2.1$

3

 $\overline{5}$ 

10

10

11

11

12 12

12

13

14

16

18

19

20

20

21

23

24

24

25

27

31

31

31

32

34

36

36

37

39

 $\overline{5}$ 

Třetí pokus: Ošetření chyb...........................

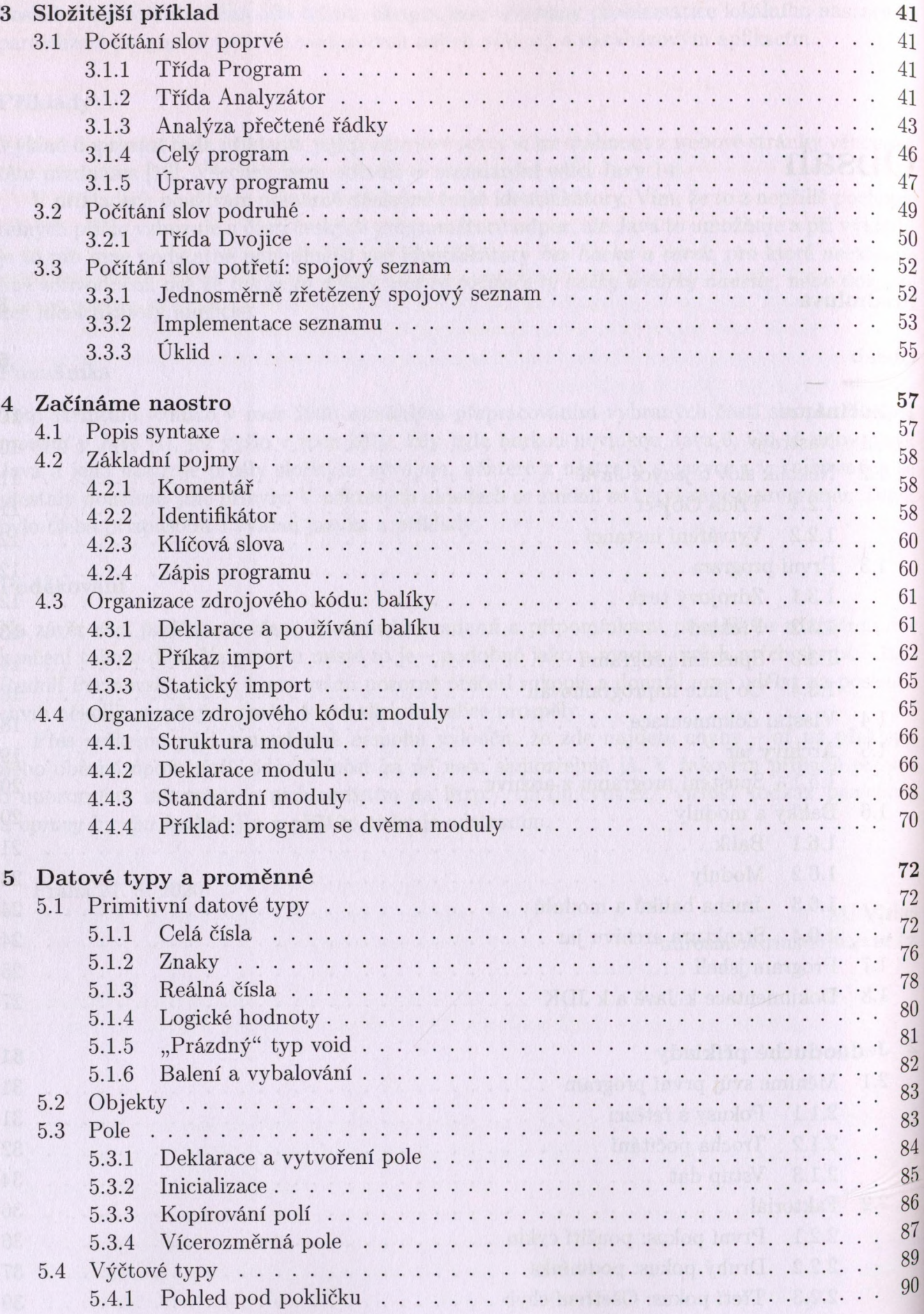

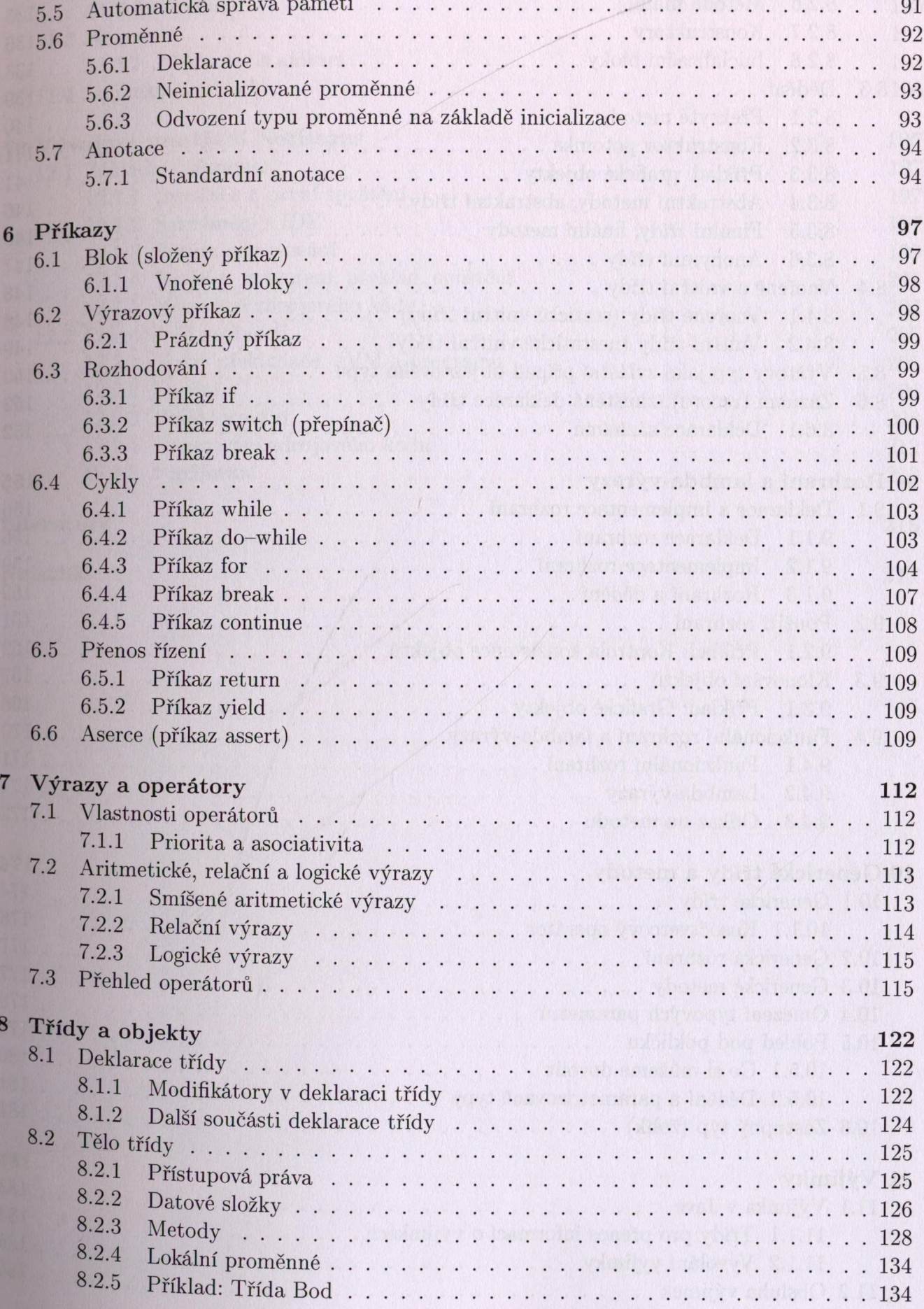

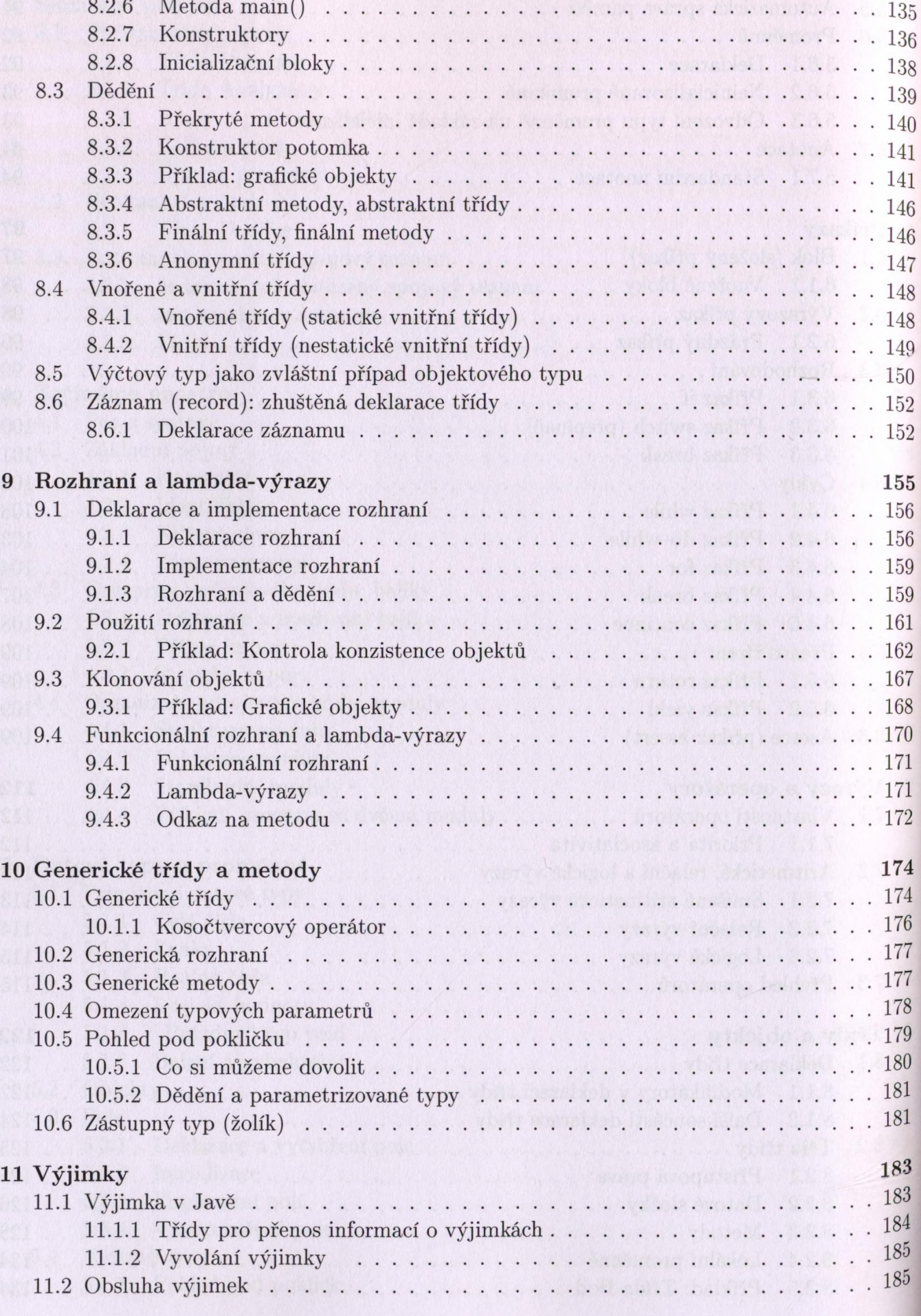

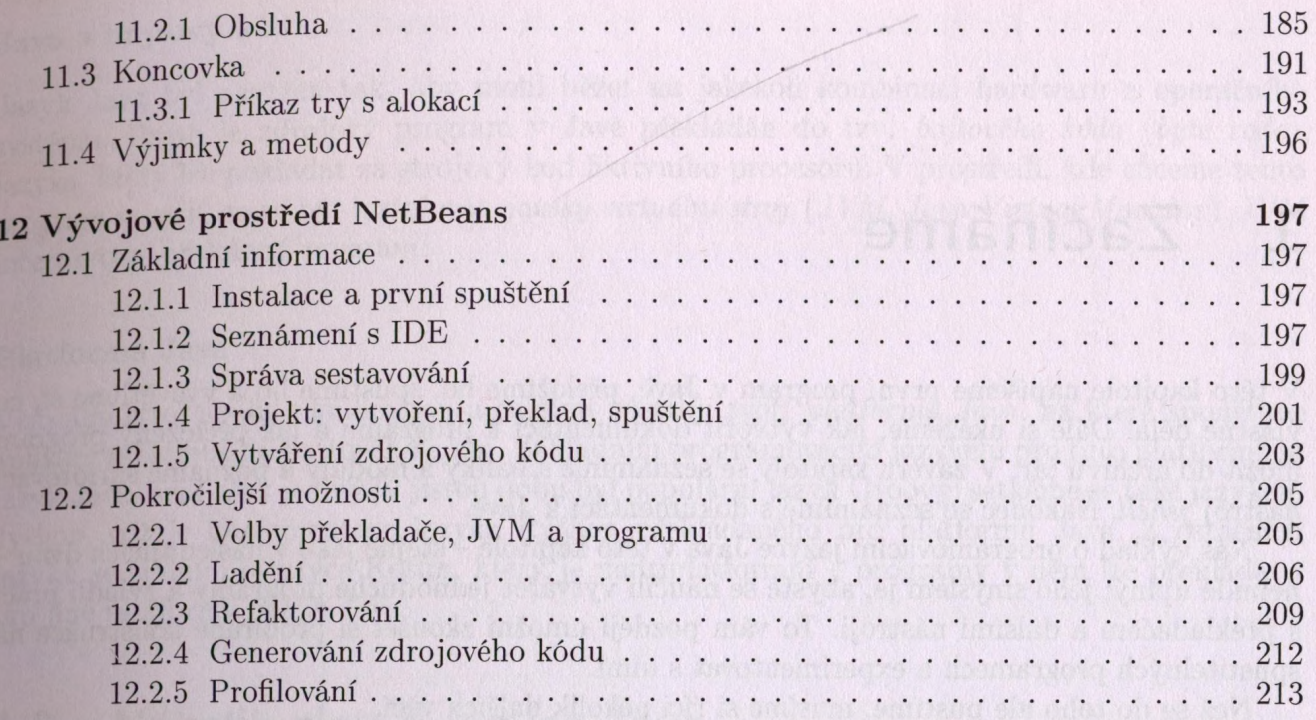

## Literatura

Rejstřík

215

217